Informes de les fases

Treball: Documentació del Projecte Final de Màster en Programari Lliure Especialitat: Administració web i comerç electrònic Alumne: Sion Xavier Frau Aguiló Consultor: Manel Zaera Idiarte Tutor Extern: Daniel Riera Terrén Data de finalització: 01/06/2014

He tengut molts problemes a l'inici per entendre com funciona kPAX i coneixer l'estructura d'Elgg i els seus diferents *plugins*. Això m'ha retardat bastant l'arrencada. Trob que la documentació que hi ha a la xarxa és insuficient i mal estructurada.

També he tengut molts problemes per a dissenyar el fitxer start.php del meu *plugin* ja que la comprensió del codi dels diferents starts.php dels altres *plugins* d'Elgg és complicada.

Aquests són els informes de les diferents fases del projecte.

# *Informe Fase 1*

He instal·lat la màquina virtual kpax descarregant la imatge ova i important-la a la virtual box sense cap problema. El tutor de pràctiques fou el que en primera instància em digué com havia de funcionar i quin software disposava: eclipse, wamp i un editor de texte (sublime text) serien les meves eines habituals de feina per la realització del projecte. També vaig descarregar i instal·lar la plataforma elgg online, que encara que no tengui configurat el java, ha sigut molt útil per a resoldre els primers problemes amb php.

Les primeres dificultats han sigut comprendre el funcionament i l'estructura del projecte kpax. Tot i que està desenvolupat amb llenguatges de programació habituals, com ara html, java o php, la composició de les diferentes webs que formen el projecte és complicada ja que estan estructurades en diferents seccions que pertanyen a carpetes o *plugins* diferents i, per tant, no segueix una estructura html típica. A més, s'ha d'afegir el codi propi de l'api d'Elgg, que s'ha de consultar nombroses vegades per a poder entendre què fan les crides a les funcions que hi ha en la majoria d'arxius php.

La primera dificultat important rau en la composició de l'estructura d'un *plugin*, que és més o manco similar per a tots ells, i especialment en el fet d'haver de dissenyar el meu fitxer start.php que activarà el meu *plugin*. Certament vaig estar setmanes pensant com ho havia de fer ja que els exemples consultats eren molt diferents i només tenien en comú la declaració de la funció init. Aquest fitxer i l'estructura de carpetes del *plugin* anarà canviant així com vaig avançant en la programació.

Les proves que aquí es realitzen estan encaminades a l'activació correcte del *plugin* dins la plataforma sense que es produesquin errors i a la comprovació de petits detalls com ara l'activació d'una pestanya o un botó, o la visualització d'un

# **DOCUMENTACIÓ ADJUNTA A LA MEMÒRIA PFM Sion Frau Aguiló Informes breus de les fases del projecte**

comentari. Es procura fer ús d'un fitxer ca.php per mostrar els comentaris en català sense obtenir èxit, quedant pendent per la següent fase.

Respecte el pla de treball elaborat, pareix ser que té poca càrrega al seu començament i massa al final. Les dates són orientatives encara que estic segur que no es podran dur a terme ja que sorgiran problemes i dificultats que s'hauran de resoldre i retrassaran el desenvolupament del projecte. Esper però, que el venciment de les dates presentades no demori més de dues o quatre setmanes al final del projecte.

Es produeix un retard aproximadament d'uns deu dies en la realització de la fase 1.

## *Informe Fase 2*

La creació de les pestanyes ha sigut una tasca bastant senzilla. El que he volgut fer però és que segons el rol de l'usuari que es valida es mostra la pestanya corresponent. Així, si es valida un usuari desenvolupador es mostrarà la pestanya programador que tendrà la seva funcionalitat pròpìa que es definiran a la fase 3, mentre que si es valida un administrador, es mostrarà la pestanya administrador amb les seves funcions. Per aixó he hagut de picar codi i també de gestionar les pestanyes des de la pròpia administració de la plataforma, concretament a l'opció appearance/menu items.

La manera d'identificar l'usuari ha duit un poc de feina ja que s'ha hagut de cercar la funció que obté el texte del formulari de login a l'api del web d'elgg [\(http://reference.elgg.org\)](http://reference.elgg.org/). Ara per ara, es fa d'una forma molt rudimentària, llegint el nom d'usuari. El que s'hauria de fer és consultar la base de dades, concretament la taula d'usuaris i llegir allà l'atribut tipus d'usuari corresponent a aquell que ha iniciat sessió. Això però queda pendent de resoldre correctament en un futur no molt llunyà, quan es modifiqui l'estructura i les relacions de les taules de la base de dades de kpax. Al final del projecte aquest punt encara està pendent de millora.

Finalment, quan es finalitza aquesta fase hi ha una setmana de retard respecte el calendari previst inicialment.

## *Informe Fase 3 i 4*

En aquesta fase si he tengut bastants problemes, començant pel fet que des de la consola de l'administrador no podia activar i desactivar els *plugins* ja que només es mostraven botons. Tota la problemàtica es pot consultar a la memòria.

He hagut de reinstal·lar la màquina virtual de nou i llavonçes reconfigurar el timeout a 1000 dels servidor jBoss, instal·lar de nou l'editor text sublime, el programari fileseek i el winrar. Finalment, copiar el meu plugin games a la carpeta mod. Aquest problema s'ha resolt bastant quan he compartit la llibreria srvkpax que es registre i carrega al plugin kpax i a l'start php del meu *plugin.* Només es fa un load. Tot i això, la màquina també funciona amb les dues llibreries als dos *plugins,* però dóna problemes de tant en tant.

Afegir també que el fet de no poder depurar res, no ajudava a saber on hi havia l'error quan intentant carregar kpax el navegador mostra la pantalla en blanc. Això es devia a errors de sintaxi en el codi php.

Els problemes també han aparegut en els enllaços dels botons ja que com s'ha fet servir en part el codi del *plugin* kpax, quan es clicava un botó, enlloc d'actuar dins el mòdul games ho feia en el mòdul kpax. Afegir la informació per a col·laborar amb la plataforma ha sigut fàcil ja que només s'ha modificat el cos d'una pàgina existent i mostrar-la.

S'ha hagut de revisar el codi de tots els fitxers php que intervenen en aquesta fase, que no són pocs, i que es criden uns a altres. Per exemple, per afegir un joc a la base de dades es fan servir els fitxers add.php i save.php (n'hi ha dos: el del formulari i el d'actions); mentre que per a veure els jocs es fan servir els fitxers games.php, gamesUser.php amb combinació amb games\_list.php o games list user.php i sidebar.php.

Les primeres proves estan encaminades a fer funcionar els fitxers mencionats en el *plugin* games. No es fan encara modificacions a la base de dades ni al formulari per tal d'adaptar-los als requeriments del projecte. Aquesta tasca es farà quan s'hagi comprovat que els requeriments d'afegir i llistar jocs funcionen bé.

La segona tasca important d'aquesta fase és la BD. En ella es fan les modificacions necessàries per poder assolir els requeriments del projecte. Bàsicament es tracta de fer-la més funcional afegint restriccions i afegint també aquells atributs per a poder dur a bon port els requeriments inicialment enunciats. Això implica la creació de nous fitxers i mètodes a la part del java, i adaptacions dels fitxers php per a poder funcionar correctament amb la nova BD. La idea era crear una nova classe status però he tengut molt problemes per a fer-la i finalment ho he resolt d'altres maneres.

Vull deixar constància també que la llibreria hibernate era totalment desconeguda per a mi, i m'ha duït certs problemes alhora de fer consultes. Especialment el fet de passar paràmetres a les funcions o el retornar una llista d'objectes. Entendre els diferents paquets del projecte i la seva implementació ha sigut també enredós. I el fet d'entendre les crides que es fan des del fitxer srvKpax.php a les funcions del fitxer games del paquet rest usant el paquet m'ha ocasionat molts problemes ja que si no s'indica correctament no es pot debugar ja que no s'atura als breakpoints i no es pot fer el seguiment. El problema amb les crides també ha sigut important.

Un requeriment que està pendent de realització és el de modificació del formulari d'entrada d'un joc per part del desenvolupador. Aquest punt però serà aclarit amb el tutor de pràctiques per a saber com s'ha de fer ja que estam parlant de modificacions de fitxers php que afecten també a les funcions de les classes del projecte. Supòs com es tracta d'un projecte de PL es pot lliure el codi al desenvolupador i aquest fer les modificacions que cregui oportunes per esser després aprovat i tal volt implementat pels administradors de la plataforma. Aquest punt s'ha arreglat al final del projecte: es tractava de fer un formulari on el desenvolupador pogués editar els camps amb la informació del seu joc i guardar-la de nou a la BD. Evidentment, només es podran editar alguns camps.

Obtenir la informació d'un joc no ha estat complicat. Es mostra la informació que he cregut adient, tret de les estadístiques que s'han deixat pel final.

Finalment, el requeriment afegit de supressió d'un joc, també s'ha deixat pel final ja que li vaig proposar la idea al tutor de pràctiques i em va donar les instruccions de com ho havia de fer.

Aquestes dues tasques s'han resolt quan s'havien assolit els requeriments de la fase 6.

Aquesta fase, sense tenir en compte les tasques que s'han realitzat al final, conclou el 1.2,14, dues setmanes més tard.

### *Informe Fase 5 i 6*

Com ja havia fet anteriorment, crear les pestanyes, obtenir el jocs nous de la plataforma (com mostrar els jocs d'un usuari) i obtenir la informació d'un joc, no ha sigut cap problema. Per mostrar els jocs segons un status, he creat un formulari on es pot seleccionar els jocs d'un determinat status i després faig la crida atenint-me a aquest paràmetre seleccionat. Per a mostrar el llistat de jocs he creat 3 fitxers, un per a cada status.

Per a valorar un joc s'ha de canviar el seu status. Aquí he tengut alguns problemes.

La idea inicial, per a canviar l'status, era crear una nova classe status amb la qual es podia obtenir la idStatus d'un joc desenvolupant els mètodes oportuns, però ha sigut impossible poder implementar aquesta classe tot i que li he dedicat intents diferents durant un mes, i les orientacions rebudes per part del tutor i els seus companys no han sigut satisfactòries ja que l'únic que m'han dit és que el codi generat als fitxers era correcte i que no hi veien cap error. Tot i així, quan compilava el projecte no donava error però quan engegava el servidor jBoss petava i es produien mil exceptions que no he sabut solventar.

Davant això, per obtenir els jocs segons el seu status he creat un formulari amb un combo on es passa un valor per a cada opció que concideix amb la idStatus de l'status a l'entitat status. Així, l'status aprovat era l'1, el pendent el 2 i el denegat el 3. Problema resolt pel punt 5.3 d'obtenció de jocs segons el seu status. Per a obtenir la descripció de l'idStatus, com no ho he pogut implementar en java, ho he hagut de resoldre amb condicions usant codi php.

Un altre problema que he trobat ha estat la creació de taules. Pareix ser que la plataforma bloqueja qualsevol tipus de disseny. Igualment succeeix, i això si que ha sigut un problema major, amb el pas de paràmetres entre pàgines php. Per a resoldre això faig servir un formulari amb una caixa de text (opció get) ja que un simple enllaç o un botó dins un formulari (opció post) no funcionen (punt 5.4 per obtenir la informació d'un joc). Aquests inconvenients es creen perquè quan s'afegeix la capa elgg per sobre del PHP hi ha alguna cosa que fa que no s'interpretin les URL de la manera clàssica. La única cosa que em va bé es passar el paràmetre fent ús d'un botó (elgg\_register\_menu\_item) i usant codi php (punt 5.5 per obtenir les estadístiques d'un joc), tal i com es pot veure en la següent graella.

# **DOCUMENTACIÓ ADJUNTA A LA MEMÒRIA PFM Sion Frau Aguiló Informes breus de les fases del projecte**

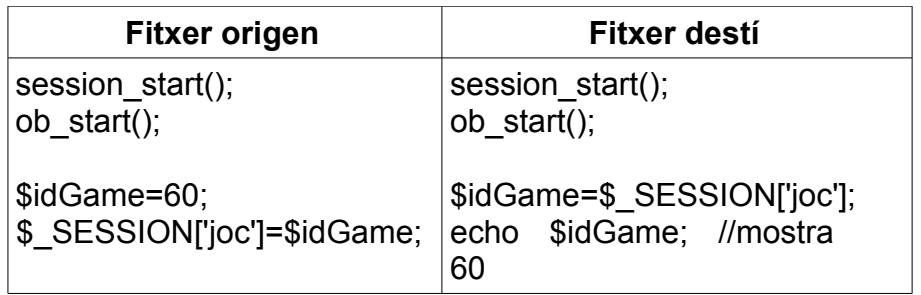

Inicialment jo pensava canviar l'status només dels jocs que estaven pendents de valoració, però després de comentar-ho amb el tutor de pràctiques, em va dir que seria interessant que es pogués canviar l'status de qualsevol joc en qualsevol moment. Així un joc que estava aprovat podria passar a pendent després d'una modificació (versió nova), o un joc que estava denegat podria passar a pendent o aprovat segons allò que faltàs resoldre.

La idea inicial era crear un botó canviarStatus que crida un formulari que mostra la idGame i el nameGame i després un desplegable amb les opcions diferents al seu status, i finalment, si l'status triat era denegat es mostraria un camp de text on es podria explicar les raons de denegació. El problema que he tengut ha sigut que com és un fitxer php no es pot interactuar, és a dir, la idea de mostrar un camp o no segons el valor del combo no ha funcionat. Curiosament si funciona fora del content però no dins, supòs que per la mateixa raó comentada anteriorment que hi ha alguna cosa a la plataforma que fa que quan s'afegeix la capa Elgg per sobre la de php fa que el codi no s'intrepreti com es faria en un servidor apache sense Elgg. Per tant, després d'haver fet moltes proves, decidesc que a la pàgina que es mostra la infoGame es mostrarà també el botó updateGame que mostrarà un formulari amb un desplegable on es podria seleccionar el nou status del joc. Si es denega es podrà explicar les seves raons. Per això he hagut de fer 2 crides: una per denegar i una altra per aprovar o deixar pendent. Després de canviar l'status es mostra de nou la infoGame.

Quan es vol denegar un joc tenc problemes perquè em dóna error si l'atribut reason és blanc (és opcional a l'entitat game, ja que un administrador per explicar els motius de denegació d'un joc, si vol, però també pot no fer-ho). Queda pendent com resoldre l'error del paràmetre en blanc. Al final m'he decantat per fer 2 crides diferents, una per a denegar amb reason i l'altra per a canviar qualsevol status, incloent denegar sense reason.

Finalment he fet el punt d'edició del formulari d'entrada d'un joc que consisteix en què el desenvolupador pot modificar les dades del seu joc reeditant el formulari on es mostren les dades actuals que hi ha a la BD. Només hi ha uns quants atributs modificables (p.e. la idGame i l'status no ho són). Finalment es fa un update del joc. Tenc un problema no resolt: només puc guardar les modificacions del joc amb idGame 75. La resta de jocs donen error i no es guarda. No sé encara perquè però intentaré resoldre-ho.

Per obtenir les estadístiques accedim a una altre entitat: gamescores. He tengut alguns problemes perquè no sabia com mostrar la informació que obtenia del servidor, en aquest cas un array d'objectes del tipus gamescore. Gràcies a una consulta feta al consultor vaig poder resoldre el problema.

Finalment, per a suprimir un joc, primerament el desenvolupador havia de comunicar-ho d'alguna forma a l'administrador, Per això he hagut d'afegir un nou atribut a l'entitat game (erase) que té el valor inicial a no. Si el desenvolupador vol suprimir un joc, obté la informació i edita el formulari d'entrada. En aquest moment pot canviar el valor de l'atribut erase i indicar que si. L'administrador per la seva banda pot obtenir un llistat de jocs que han sol·licitats ser suprimits de la plataforma. En aquest moment podrà eliminar tots aquells jocs que els desenvolupadors vulgin suprimir. Per a realitzar aixó he fet una crida de tipus update per guardar la informació del joc modificada, i després una altra crida per eliminar el joc de la BD.

Aquesta fase, tenint en compte les tasques que s'han realitzat al final, va concloure el 21.4, gairebé un més tard del previst.

### *Informe Fase 7*

La part de la redacció de la memòria no ha tingut cap problema tècnic. He anat generant tots els punts de l'ànnex amb la documentació que ja havia generat i amb les captures de la tasques realitzades. El problema principal ha sigut decidir què s'incloïa ja que tenir molta documentació i no es podia inclourer-la tota a la memòria del projecte. Finalment la memòria s'ha redactat en 75 pàgines. S'adjunten varis documents com el manual d'usuari, la llicència, la instal·lació d'Elgg i aquest informe que he considerat que no tenien raó de ser a la memòria ja que aquesta ha de reflectir la tasca realitzada així com la problemàtica i les solucions que he pres durant tot el temps de desenvolupament del projecte.

Pel que fa a la creació del pase de diapositiuves, he seguit els consells del document de la UOC i no he abusat de transicions ni animacions d'elements. La lletra és clara i contrastada amb el fons per a ser comprensible i he fet un ús important d'imatges. He fet una presentació automàtica de tal forma que no s'ha de clicar cap botó en cap moment. Inicialment no sabia com començar-la però després em vaig centrar i ara crec que la presentació és un reflexe fidel de la tasca realitzada. He fet servir la suite openOffice.

Pel que a la realització del vídeo, he tengut alguns problemes: primerament vaig tenir la idea de gravar-me la cara amb la webcam en un cantó del vídeo mentre anava explicant la presentació. Vaig provar diferent programari per windows però finalment em vaig decantar a fer-lo amb un MacOS, usant el programari Camtasia per a la captura de l'escriptori juntament amb la webcam. Per a l'edició del vídeo he usat iMovie.

He hagut de fer moltes tomes ja que parlar no és fàcil perquè no hi estam acostumats.

Un altre problema ha sigut que quan importava els clips de vídeo capturats amb Camtasia, al programari iMovie, aquest reduïa el tamany de la pantalla, tallant una part considerable per dalt i abaix. Com la captura de la webcam l'havia situat al cantó dret d'abaix, em va tallar la meva cara per la meitat havent de repetir totes les tomes ja que des del mateix programari no ho vaig saber solventar. Aquest petit problema queda patent al vídeo ja que la plantilla de les diapositives no es veu completa i apareix tallada a les parts inferior i superior.

En algunes tomes es sent un renou de fons que és del mateix portàtil amb el que enregistrava. No l'he pogut silenciar ni eliminar.

El vídeo s'exporta en format m4v que es pot reproduir amb el programari quicktime i vlc.

La meva idea és fer un altre vídeo fent una demostració en viu del funcionament del plugin games, però no sé si disposaré del temps suficient.

Aquesta fase va concloure el 9.6, gairebé un més tard del previst.